# The rerunfilecheck package

# Heiko Oberdiek <oberdiek@uni-freiburg.de>

#### 2010/02/22 v1.4

#### Abstract

The package provides additional rerun warnings if some auxiliary files have changed. It is based on MD5 checksum, provided by pdfTFX.

## Contents

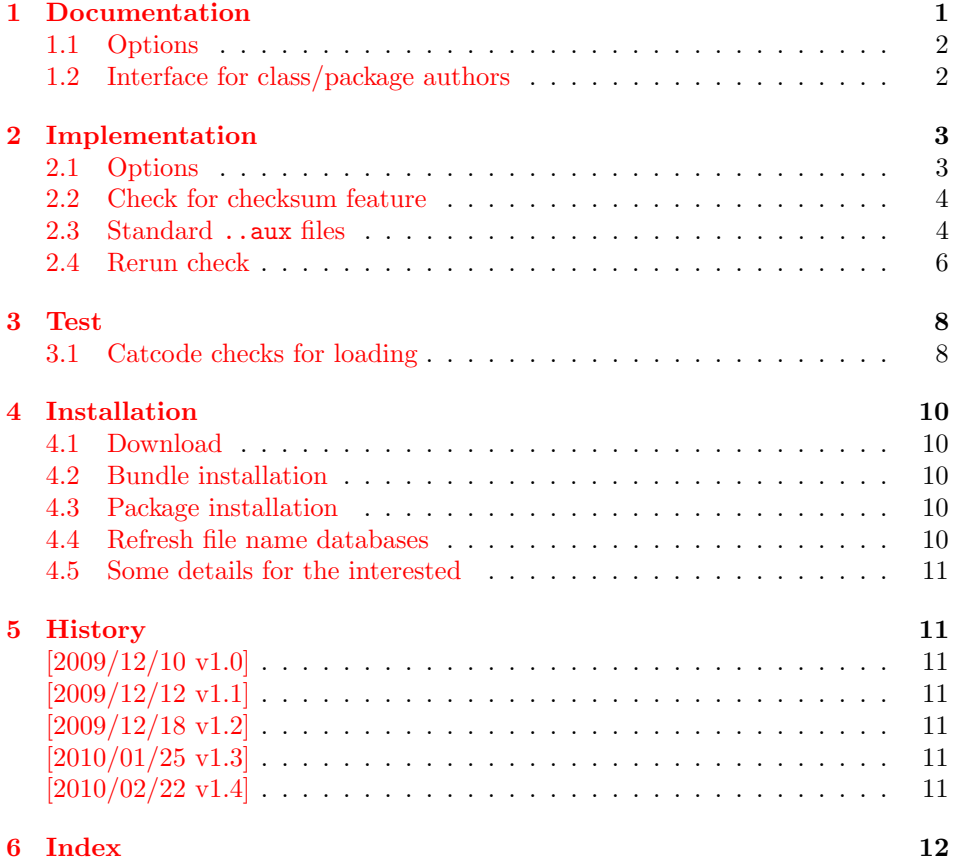

## <span id="page-0-0"></span>1 Documentation

LATEX informs the user, when to run LATEX again, if the references have changed. It has the old references from the first reading of the . . aux files already in memory, thus it compares them with the new version of the ..aux file at the end of the document. However this rerun warnings are not given for the table of contents and other data stored in the ..aux files or other auxiliary files. Usually many of these data as the table of contents is not keep in memory. If someone wants to detect changes, he has either to keep the data in memory. This does not scale well

with huge documents. Or he copies the file before they are changed. Slow I/O operations cost time.

Since version 1.30.0 pdfTEX provides \pdfmdfivesum and \pdffilesize. These features are also available in LUAT<sub>EX</sub>, provided by package pdftexcmds. Thus this package rerunfilecheck uses these features to detect file changes. This saves the packages from keeping the whole files in memory or in file copies. The drawback are different files with the same size and the same MD5 checksum (seldom, hopefully).

#### <span id="page-1-0"></span>1.1 Options

All options are key value options of boolean type. No option or true turns an option on, false disables an option.

mainaux: Check the main . . aux file.

partaux: Check the ..aux files from \include files.

- starttoc: Add the rerun checks in \@starttoc that is called by \tableofcontents, \listoffigures, . . .
- index, glossary: LATEX's original \makeindex and \makeglossary are redefined to add the rerun checks. The options do not have an effect, if  $\mathcal{N}_\mathcal{N}$  akeglossary are already called or if a package or class had redefined or will redefine them.
- aux: This option turns all previous options on or off. "aux" means auxiliary file.

The default for the options is false, because some internals must be redefined to insert the rerun checks. The options can be set in **\usepackage** or the configuration file rerunfilecheck.cfg. Global options are ignored (since 1.4).

#### <span id="page-1-4"></span> $\text{RerunFileCheckSetup} \$

Options can also be set using \RerunFileCheckSetup. Currently all options are disabled after the package is loaded. Thus \RerunFileCheckSetup makes sense in the configuration file only.

Example for the configuration file:

```
1 (*cfg)2 \ProvidesFile{rerunfilecheck.cfg}[2010/02/22 Default configuration]%
3 \RerunFileCheckSetup{aux}
4 \langle /cfg \rangle
```
#### <span id="page-1-1"></span>1.2 Interface for class/package authors

<span id="page-1-3"></span> $\Re$  \RerunFileCheck  $\{\hat{h} \}$  { $\{\hat{h} \}$  { $\{\hat{h} \}$ } { $\{\hat{h} \}$ }

If you want to add a rerun check, call \RerunFileCheck right before an output file is opened for writing. The macro first remembers the current checksum of  $\langle file \rangle$ . The file is checked again right before the end of the job. Macro \AtVeryEndDocument of package atveryend is used to place the check after the main aux file is closed in \end{document}. Before reading the file again, it must be closed. Provide the code for closing in argument  $\langle file \ closing \ action \rangle$ . Do not forget \immediate before \openout. Otherwise the closing action would be delayed to the next shipout that never happens (the last page is already shipped out). If the file has changed, \RerunFileCheck informs the user with a warning that the file has changed and says the magic word "Rerun". If the last argument  $\langle rerun~warning \rangle$  is not empty, then the rerun sentence is replaced by it. Usually the phrase "to get something right" is added. As example the relevant part of the redefined \makeindex is shown, see package code:

```
\newwrite\@indexfile
\RerunFileCheck{\jobname.idx}{%
  \immediate\closeout\@indexfile
}{%
 Rerun LaTeX/makeindex to get index right%
}%
\immediate\openout\@indexfile=\jobname.idx %
```
# <span id="page-2-0"></span>2 Implementation

```
5 (* package)
 6 \begingroup
 7 \catcode123 1 % {
 8 \catcode125 2 % }
 9 \def\x{\endgroup
10 \expandafter\edef\csname ReFiCh@AtEnd\endcsname{%
11 \catcode35 \the\catcode35\relax
12 \catcode64 \the\catcode64\relax
13 \catcode123 \the\catcode123\relax
14 \catcode125 \the\catcode125\relax
15 }%
16 }%
17 \ \{x}18 \catcode35 6 % #
19 \catcode64 11 % @
20 \catcode123 1 % {
21 \catcode125 2 % }
22 \def\TMP@EnsureCode#1#2{%
23 \edef\ReFiCh@AtEnd{%
24 \ReFiCh@AtEnd
25 \catcode#1 \the\catcode#1\relax
26 }%
27 \catcode#1 #2\relax
28 }
29 \TMP@EnsureCode{39}{12}% '
30 \TMP@EnsureCode{40}{12}% (
31 \TMP@EnsureCode{41}{12}% )
32 \TMP@EnsureCode{42}{12}% *
33 \TMP@EnsureCode{44}{12}% ,
34 \TMP@EnsureCode{46}{12}% .
35 \TMP@EnsureCode{47}{12}% /
36 \TMP@EnsureCode{58}{12}% :
37 \TMP@EnsureCode{59}{12}% ;
38 \TMP@EnsureCode{60}{12}% <
39 \text{ MP@EnsureCode}61}{12}% =
40 \TMP@EnsureCode{62}{12}% >
41 \TMP@EnsureCode{91}{12}% [
42 \TMP@EnsureCode{93}{12}% ]
43 \TMP@EnsureCode{96}{12}% '
44 \g@addto@macro\ReFiCh@AtEnd{\endinput}
   Package identification.
45 \NeedsTeXFormat{LaTeX2e}
46 \ProvidesPackage{rerunfilecheck}%
47 [2010/02/22 v1.4 Rerun checks for auxiliary files (HO)]
2.1 Options
```

```
48 \RequirePackage{kvoptions}[2010/02/22]
49 \SetupKeyvalOptions{%
50 family=rerunfilecheck,%
51 prefix=ReFiCh@%
52 }
```

```
53 \newcommand*{\RerunFileCheckSetup}{%
54 \setkeys{rerunfilecheck}%
55 }
56 \DeclareBoolOption{mainaux}
57 \DeclareBoolOption{partaux}
58 \DeclareBoolOption{starttoc}
59 \DeclareBoolOption{index}
60 \DeclareBoolOption{glossary}
61 \define@key{rerunfilecheck}{aux}[true]{%
62 \RerunFileCheckSetup{%
63 mainaux={#1},%
64 partaux={#1},%
65 starttoc={#1}, %66 index={#1},%
67 glossary={#1}%
68 }%
69 }
70 \InputIfFileExists{rerunfilecheck.cfg}{}{}
71 \ProcessLocalKeyvalOptions*
```
<span id="page-3-25"></span>\ReFiCh@DisableOption

```
72 \def\ReFiCh@DisableOption{%
73 \DisableKeyvalOption[%
74 action=warning,%
75 package=rerunfilecheck%
76 ]{rerunfilecheck}%
77 }
```
#### <span id="page-3-0"></span>2.2 Check for checksum feature

```
78 \RequirePackage{infwarerr}[2007/09/09]
79 \RequirePackage{pdftexcmds}[2009/04/10]
80 \begingroup\expandafter\expandafter\expandafter\endgroup
81 \expandafter\ifx\csname pdf@filemdfivesum\endcsname\relax
82 \@PackageInfoNoLine{rerunfilecheck}{%
83 Feature \string\pdfmdfivesum\space is not available\MessageBreak
84 (e.g. pdfTeX or LuaTeX with package 'pdftexcmds').\MessageBreak
85 Therefore file contents cannot be checked efficiently\MessageBreak
86 and the loading of the package is aborted%
87 }%
88 \newcommand*{\RerunFileCheck}[3]{}%
89 \renewcommand*{\RerunFileCheckSetup}[1]{}%
90 \expandafter\ReFiCh@AtEnd
91 \ifmmode \big\vert \else 91 \fi \fi
2.3 Standard ..aux files
92 \ifReFiCh@partaux
```

```
93 \let\ReFiCh@org@include\@include
94 \def\@include#1 {%
95 \if@filesw
96 \RerunFileCheck{#1.aux}{}{}%
07 \fi
98 \ReFiCh@org@include{#1} %
99 }%
100 \text{ Yfi}101 \ifReFiCh@mainaux
102 \AtBeginDocument{%
103 \ReFiCh@mainauxfalse
104 }%
```

```
105 \ifReFiCh@mainaux
106 \AtEndOfPackage{%
107 \RerunFileCheck{\jobname.aux}{}{}%
108 }%
109 \else
110 \if@filesw
111 \@PackageWarningNoLine{rerunfilecheck}{%
112 Main aux file check is disabled,\MessageBreak
113 because the file is already opened.\MessageBreak
114 Load the package before \string\begin{document}%
115 }%
116 \fi
117 \fi
118 \fi119 \ifReFiCh@starttoc
120 \let\ReFiCh@org@starttoc\@starttoc
121 \def\@starttoc#1{%
122 \if@filesw
123 \RerunFileCheck{\jobname.#1}{%
124 \@ifundefined{tf@#1}{%
125 }{%
126 \immediate\closeout\csname tf@#1\endcsname
127 }%
128 }{}%
129 \fi
130 \ReFiCh@org@starttoc{#1}%
131 }%
132 \fi
133 \ifReFiCh@index
134 \ifx\makeindex\@empty
135 \@PackageWarningNoLine{rerunfilecheck}{%
136 Option 'index' ignored,\MessageBreak
137 because \string\makeindex\space has already been called%
138 }%
139 \else
140 \def\ReFiCh@temp{%
141 \newwrite\@indexfile
142 \immediate\openout\@indexfile=\jobname.idx %
143 \def\index{%
144 \Obsphack
145 \begingroup
146 \@sanitize
147 \@wrindex
148 }%
149 \typeout{Writing index file \jobname.idx}%
150 \let\makeindex\@empty
151 }%
152 \ifx\ReFiCh@temp\makeindex
153 \def\makeindex{%
154 \newwrite\@indexfile
155 \RerunFileCheck{\jobname.idx}{%
156 \immediate\closeout\@indexfile
157 } {%
158 Rerun LaTeX/makeindex to get index right%
159 }%
160 \immediate\openout\@indexfile=\jobname.idx %
161 \def\index{%
162 \\@bsphack
163 \begingroup
164 \@sanitize
165 \@wrindex
166 }%
```

```
167 \typeout{Writing index file \jobname.idx}%
168 \let\makeindex\@empty<br>169 }%
169
170 \else
171 \@PackageInfoNoLine{rerunfilecheck}{%
172 Option 'index': unsupported version of \string\makeindex
173 }%
174 \fi
175 \fi
176 \fi
177 \ifReFiCh@glossary
178 \ifx\makeglossary\@empty
179 \@PackageWarningNoLine{rerunfilecheck}{%
180 Option 'glossary' ignored,\MessageBreak
181 because \string\makeglossary\space has already been called%
182    }%
183 \else
184 \def\ReFiCh@temp{%
185 \newwrite\@glossaryfile
186 \immediate\openout\@glossaryfile=\jobname.glo %
187 \def\glossary{%
188 \\@bsphack
189 \begingroup
190 \@sanitize
191 \@wrglossary
192 }%
193 \typeout{Writing glossary file \jobname.glo }%
194 \let\makeglossary\@empty
195 }%
196 \ifx\ReFiCh@temp\makeglossary
197 \def\ReFiCh@temp{%
198 \newwrite\@glossaryfile
199 \RerunFileCheck{\jobname.glo}{%
200 \immediate\closeout\@glossaryfile
201 }{%
202 Rerun LaTeX/makeindex to get glossary right%
203 }%
204 \label{lem:10} $$204 \immediate\open{1\deg\os{1\cos\os{1\deg\os{1\omega}}}, \quad \mathrm{1\deg\os{1\deg\os{1\omega}}}, \quad \mathrm{1\deg\os{1\deg\os{1\deg\os{1\omega}}}, \quad \mathrm{1\deg\os{1\deg\os{1\omega}}}, \quad \mathrm{1\deg\os{1\deg\os{1\omega}}}, \quad \mathrm{1\deg\os{1\deg\os{1\deg\os{1\omega}}}, \quad \mathrm{1\deg\os{1\deg\os{1\deg\os{1\omega}}}, \quad \mathrm{1\deg\os{1\deg\os{1\deg\os{1\omega205 \def\glossary{%
206 \@bsphack
207 \begingroup
208 \@sanitize
209 \@wrglossary
210 }%
211 \typeout{Writing glossary file \jobname.glo}%
212 \let\makeglossary\@empty
213 }%
214 \else
215 \@PackageInfoNoLine{rerunfilecheck}{%
216 Option 'glossary': unsupported version of \string\makeglossary
217 }%
218 \fi
219 \overline{19}220 \fi
221 \ReFiCh@DisableOption{mainaux}
222 \ReFiCh@DisableOption{partaux}
223 \ReFiCh@DisableOption{starttoc}
224 \ReFiCh@DisableOption{index}
225 \ReFiCh@DisableOption{glossary}
226 \ReFiCh@DisableOption{aux}
```
<span id="page-5-36"></span><span id="page-5-35"></span><span id="page-5-34"></span><span id="page-5-33"></span><span id="page-5-32"></span><span id="page-5-31"></span><span id="page-5-28"></span><span id="page-5-26"></span><span id="page-5-25"></span><span id="page-5-20"></span><span id="page-5-18"></span><span id="page-5-16"></span><span id="page-5-14"></span><span id="page-5-13"></span><span id="page-5-12"></span><span id="page-5-9"></span><span id="page-5-5"></span><span id="page-5-2"></span><span id="page-5-0"></span>2.4 Rerun check

```
227 \RequirePackage{atveryend}[2009/12/07]
                       228 \RequirePackage{uniquecounter}[2009/12/18]
      \ReFiCh@CheckSum
                       229 \begingroup\expandafter\expandafter\expandafter\endgroup
                       230 \expandafter\ifx\csname pdf@filesize\endcsname\relax
                       231 \def\ReFiCh@CheckSum{%
                       232 \pdf@filemdfivesum
                       233 }%
                       234 \else
                       235 \def\ReFiCh@CheckSum#1{%
                       236 \pdf@filemdfivesum{#1}%
                       237 \ReFiCh@Separator
                       238 \pdf@filesize{#1}%
                       239 }%
                       240 \fi
        \ReFiCh@NoFile
                      241 \def\ReFiCh@Separator{;}
        \ReFiCh@NoFile
                       242 \def\ReFiCh@NoFile{<no file>}
                       243 \UniqueCounterNew{rerunfilecheck}
       \RerunFileCheck
                      244 \newcommand*{\RerunFileCheck}{%
                      245 \UniqueCounterCall{rerunfilecheck}\ReFiCh@RerunFileCheck
                      246 }
 \ReFiCh@RerunFileCheck
                       247 \def\ReFiCh@RerunFileCheck#1{%
                       248 \expandafter\ReFiCh@@RerunFileCheck\csname ReFiCh@#1\endcsname
                       249 }
\ReFiCh@@RerunFileCheck
                       250 \def\ReFiCh@@RerunFileCheck#1#2#3#4{%
                       251 \xdef#1{\ReFiCh@CheckSum{#2}}%
                      252 \ifx#1\ReFiCh@Separator
                       253 \global\let#1\ReFiCh@NoFile
                       254 \fi
                       255 \AtVeryEndDocument{%
                       256 \begingroup
                       257 #3%
                       258 \edef\x{\ReFiCh@CheckSum{#2}}%
                       259 \ifx\x\ReFiCh@Separator
                       260 \let\x\ReFiCh@NoFile
                       261 \fi
                       262 \iint x \neq 1 \x263 \@PackageInfoNoLine{rerunfilecheck}{%
                       264 File '#2' has not changed.\MessageBreak
                       265 Checksum: \x
                       266 }%
                       267 \else
                       268 \ifnum
                       269 \ReFiCh@IsAux#2\relax.aux\relax\@nil
                       270 \ifx#1\ReFiCh@NoFile 1\else 0\fi
                       271 \ifx\x\ReFiCh@AuxEmptyUnix 1%
                      272 \else
                      273 \ifx\x\ReFiCh@AuxEmptyDos 1\fi
                      274 \fi
                       275 = 111 \%
```

```
276 \@PackageInfoNoLine{rerunfilecheck}{%
277 File '#2' is empty .aux file.\MessageBreak
278 Before: #1\MessageBreak
279 After: \space\x
280 }%
281 \else
282 \@PackageWarningNoLine{rerunfilecheck}{%
283 File '#2' has changed.%
284 \iint x \lambda + 4\lambda285 \space Rerun%
286 \else
287 \MessageBreak
288 #4%
289 \qquad \qquad \int fi
290 }%
291 \@PackageInfoNoLine{rerunfilecheck}{%
292 Checksums for '#2':\MessageBreak
293 Before: #1\MessageBreak
294 After: \space\x
295 }%
296 \overline{\text{fi}}297 \ifmmode \overline{\text{1}}\else \fi
298 \endgroup
299 }%
300 }
301 \def\ReFiCh@IsAux#1.aux\relax#2\@nil{%
302 \ifx\hbox#2\hbox
303 0%
304 \else
305 1%
306 \fi
307 }
308 \def\ReFiCh@AuxEmptyUnix{A94A2480D3289E625EEA47CD1B285758;8}%
309 \@onelevel@sanitize\ReFiCh@AuxEmptyUnix
310 \def\ReFiCh@AuxEmptyDos{A62A15ECE803E2EBE94952FCC9933BC0;9}%
311 \@onelevel@sanitize\ReFiCh@AuxEmptyDos
312 \ReFiCh@AtEnd
313 \langle/package\rangle
```
# <span id="page-7-27"></span><span id="page-7-26"></span><span id="page-7-25"></span><span id="page-7-19"></span><span id="page-7-11"></span><span id="page-7-10"></span><span id="page-7-9"></span><span id="page-7-0"></span>3 Test

 $i^*$ test $1_i$   $i/{\text{test}}1_i$ 

### <span id="page-7-1"></span>3.1 Catcode checks for loading

```
314 \langle*test1\rangle315 \catcode'\{=1 %
316 \catcode'\}=2 %
317 \text{ \textdegree} +=6 %
318 \catcode'\@=11 %
319 \expandafter\ifx\csname count@\endcsname\relax
320 \countdef\count@=255 %
321 \fi
322 \expandafter\ifx\csname @gobble\endcsname\relax
323 \long\def\@gobble#1{}%
324 \fi
325 \expandafter\ifx\csname @firstofone\endcsname\relax
326 \long\def\@firstofone#1{#1}%
327 \fi
```

```
328 \expandafter\ifx\csname loop\endcsname\relax
329 \expandafter\@firstofone
330 \else
331 \expandafter\@gobble
332 \fi
333 {%
334 \def\loop#1\repeat{%
335 \det\body{\#1}%
336 \iterate
337 }%
338 \def\iterate{%
339 \body
340 \let\next\iterate
341 \else
342 \let\next\relax
343 \fi
344 \next
345 }%
346 \let\repeat=\fi
347 }%
348 \def\RestoreCatcodes{}
349 \count@=0 %
350 \loop
351 \edef\RestoreCatcodes{%
352 \RestoreCatcodes
353 \catcode\the\count@=\the\catcode\count@\relax
354 }%
355 \ifnum\count@<255 %
356 \advance\count@ 1 %
357 \repeat
358
359 \def\RangeCatcodeInvalid#1#2{%
360 \count@=#1\relax
361 \loop
362 \catcode\count@=15 %
363 \ifnum\count@<#2\relax
364 \advance\count@ 1 %
365 \repeat
366 }
367 \expandafter\ifx\csname LoadCommand\endcsname\relax
368 \def\LoadCommand{\input rerunfilecheck.sty\relax}%
369 \fi
370 \def\Test{%
371 \RangeCatcodeInvalid{0}{47}%
372 \RangeCatcodeInvalid{58}{64}%
373 \RangeCatcodeInvalid{91}{96}%
374 \RangeCatcodeInvalid{123}{255}%
375 \catcode'\@=12 %
376 \catcode'\\=0 %
377 \catcode'\{=1 %
378 \catcode'\}=2 %
379 \catcode'\#=6 %
380 \catcode'\[=12 %
381 \catcode'\]=12 %
382 \catcode'\%=14 %
383 \catcode'\ =10 %
384 \catcode13=5 %
385 \LoadCommand
386 \RestoreCatcodes
387 }
388 \Test
389 \csname @@end\endcsname
```
<span id="page-9-6"></span>390 \end 391  $\langle /test1 \rangle$ 

## <span id="page-9-0"></span>4 Installation

#### <span id="page-9-1"></span>4.1 Download

**Package.** This package is available on  $CTAN<sup>1</sup>$  $CTAN<sup>1</sup>$  $CTAN<sup>1</sup>$ :

[CTAN:macros/latex/contrib/oberdiek/rerunfilecheck.dtx](ftp://ftp.ctan.org/tex-archive/macros/latex/contrib/oberdiek/rerunfilecheck.dtx) The source file.

[CTAN:macros/latex/contrib/oberdiek/rerunfilecheck.pdf](ftp://ftp.ctan.org/tex-archive/macros/latex/contrib/oberdiek/rerunfilecheck.pdf) Documentation.

Bundle. All the packages of the bundle 'oberdiek' are also available in a TDS compliant ZIP archive. There the packages are already unpacked and the documentation files are generated. The files and directories obey the TDS standard.

[CTAN:install/macros/latex/contrib/oberdiek.tds.zip](ftp://ftp.ctan.org/tex-archive/install/macros/latex/contrib/oberdiek.tds.zip)

TDS refers to the standard "A Directory Structure for TEX Files" ([CTAN:tds/](ftp://ftp.ctan.org/tex-archive/tds/tds.pdf) [tds.pdf](ftp://ftp.ctan.org/tex-archive/tds/tds.pdf)). Directories with texmf in their name are usually organized this way.

#### <span id="page-9-2"></span>4.2 Bundle installation

Unpacking. Unpack the oberdiek.tds.zip in the TDS tree (also known as texmf tree) of your choice. Example (linux):

```
unzip oberdiek.tds.zip -d ~/texmf
```
Script installation. Check the directory TDS: scripts/oberdiek/ for scripts that need further installation steps. Package attachfile2 comes with the Perl script pdfatfi.pl that should be installed in such a way that it can be called as pdfatfi. Example (linux):

```
chmod +x scripts/oberdiek/pdfatfi.pl
cp scripts/oberdiek/pdfatfi.pl /usr/local/bin/
```
#### <span id="page-9-3"></span>4.3 Package installation

Unpacking. The .dtx file is a self-extracting docstrip archive. The files are extracted by running the  $.$ dtx through plain-T<sub>E</sub>X:

tex rerunfilecheck.dtx

TDS. Now the different files must be moved into the different directories in your installation TDS tree (also known as texmf tree):

```
rerunfilecheck.sty \rightarrow tex/latex/oberdiek/rerunfilecheck.sty<br>rerunfilecheck.pdf \rightarrow doc/latex/oberdiek/rerunfilecheck.pdf
                                             \rightarrow doc/latex/oberdiek/rerunfilecheck.pdf
rerunfilecheck-example.cfg → doc/latex/oberdiek/rerunfilecheck-example.cfg
test/rerunfilecheck-test1.tex \rightarrow doc/latex/oberdiek/test/rerunfilecheck-test1.tex<br>rerunfilecheck.dtx \rightarrow source/latex/oberdiek/rerunfilecheck.dtx
                                              \rightarrow source/latex/oberdiek/rerunfilecheck.dtx
```
If you have a docstrip.cfg that configures and enables docstrip's TDS installing feature, then some files can already be in the right place, see the documentation of docstrip.

#### <span id="page-9-4"></span>4.4 Refresh file name databases

If your T<sub>E</sub>X distribution (teT<sub>E</sub>X, mikT<sub>E</sub>X, ...) relies on file name databases, you must refresh these. For example, teTEX users run texhash or mktexlsr.

<span id="page-9-5"></span><sup>1</sup><ftp://ftp.ctan.org/tex-archive/>

#### <span id="page-10-0"></span>4.5 Some details for the interested

Attached source. The PDF documentation on CTAN also includes the .dtx source file. It can be extracted by AcrobatReader 6 or higher. Another option is pdftk, e.g. unpack the file into the current directory:

```
pdftk rerunfilecheck.pdf unpack_files output .
```
**Unpacking with LATEX.** The  $\cdot$  dtx chooses its action depending on the format:

plain-T<sub>E</sub>X: Run docstrip and extract the files.

LATEX: Generate the documentation.

If you insist on using  $\Delta F$ <sub>F</sub>X for docstrip (really, docstrip does not need  $\Delta F$ <sub>F</sub>X), then inform the autodetect routine about your intention:

latex \let\install=y\input{rerunfilecheck.dtx}

Do not forget to quote the argument according to the demands of your shell.

Generating the documentation. You can use both the .dtx or the .drv to generate the documentation. The process can be configured by the configuration file  $l$ txdoc.cfg. For instance, put this line into this file, if you want to have  $A4$ as paper format:

\PassOptionsToClass{a4paper}{article}

An example follows how to generate the documentation with pdfI $\text{F}$ F $\text{F}$ X:

```
pdflatex rerunfilecheck.dtx
makeindex -s gind.ist rerunfilecheck.idx
pdflatex rerunfilecheck.dtx
makeindex -s gind.ist rerunfilecheck.idx
pdflatex rerunfilecheck.dtx
```
#### <span id="page-10-1"></span>5 History

#### <span id="page-10-2"></span> $[2009/12/10 \text{ v}1.0]$

• The first version.

#### <span id="page-10-3"></span> $[2009/12/12 \text{ v}1.1]$

• Short info shortened.

#### <span id="page-10-4"></span>[2009/12/18 v1.2]

• Required date for package uniquecounter updated because of bug in this package.

#### <span id="page-10-5"></span> $[2010/01/25 \text{ v}1.3]$

• Moved from TDS:\*/generic/\* to TDS:\*/latex/\*.

### <span id="page-10-6"></span>[2010/02/22 v1.4]

• The options of this package are recognized only if they are package options. Global options are ignored. This avoids name clashes with class and other package options (for example, class option 'index=totoc').

# <span id="page-11-0"></span>6 Index

Numbers written in italic refer to the page where the corresponding entry is described; numbers underlined refer to the code line of the definition; numbers in roman refer to the code lines where the entry is used.

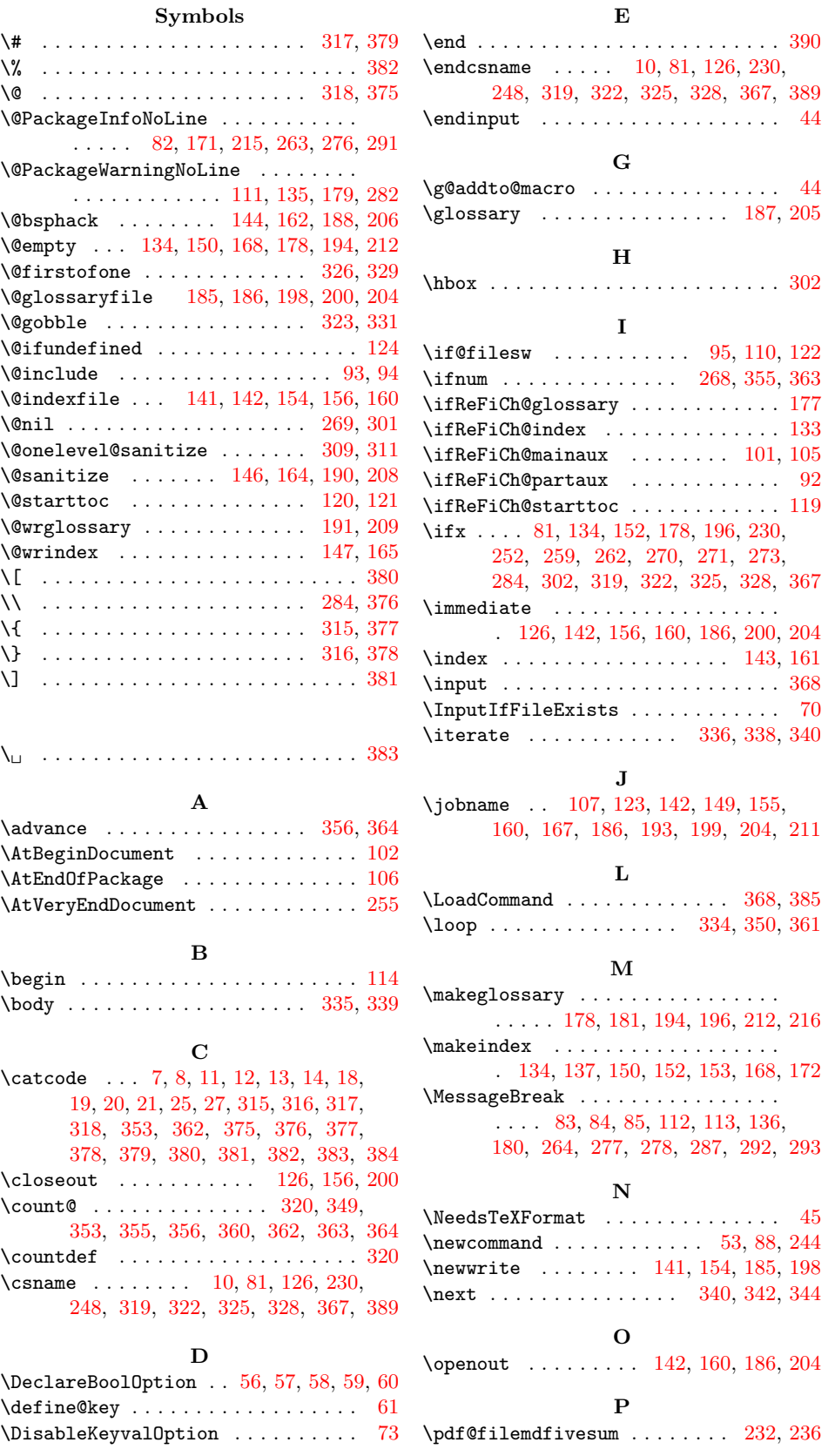

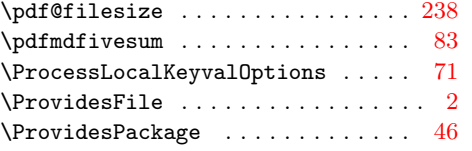

#### R

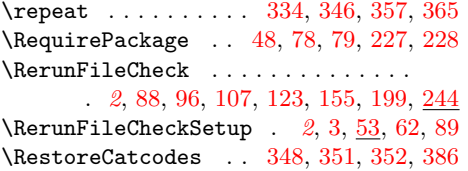

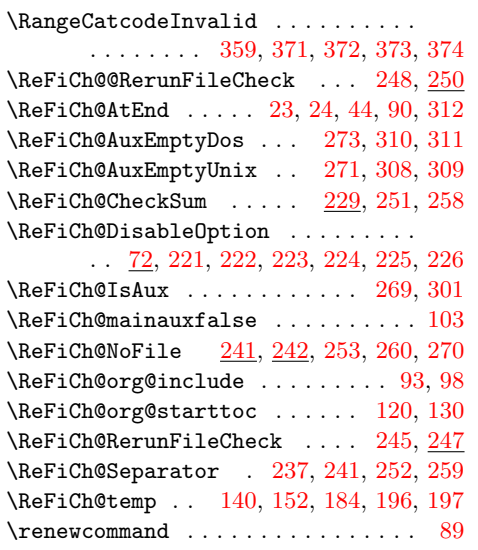

#### S

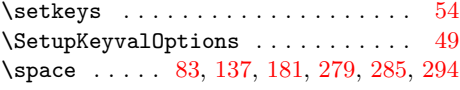

#### T

\Test . . . . . . . . . . . . . . . . . . . [370,](#page-8-47) [388](#page-8-48) \the . . . . . . . . . [11,](#page-2-4) [12,](#page-2-5) [13,](#page-2-6) [14,](#page-2-7) [25,](#page-2-12) [353](#page-8-15) \TMP@EnsureCode [22,](#page-2-22) [29,](#page-2-23) [30,](#page-2-24) [31,](#page-2-25) [32,](#page-2-26) [33,](#page-2-27) [34,](#page-2-28) [35,](#page-2-29) [36,](#page-2-30) [37,](#page-2-31) [38,](#page-2-32) [39,](#page-2-33) [40,](#page-2-34) [41,](#page-2-35) [42,](#page-2-36) [43](#page-2-37) \typeout . . . . . . . . . [149,](#page-4-31) [167,](#page-5-23) [193,](#page-5-24) [211](#page-5-26)

#### ${\bf U}$

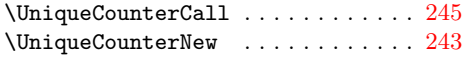

# X

 $\{x \dots \dots \dots \dots \quad 9, 17, 258, 259, \dots \}$  $\{x \dots \dots \dots \dots \quad 9, 17, 258, 259, \dots \}$  $\{x \dots \dots \dots \dots \quad 9, 17, 258, 259, \dots \}$  $\{x \dots \dots \dots \dots \quad 9, 17, 258, 259, \dots \}$  $\{x \dots \dots \dots \dots \quad 9, 17, 258, 259, \dots \}$  $\{x \dots \dots \dots \dots \quad 9, 17, 258, 259, \dots \}$  $\{x \dots \dots \dots \dots \quad 9, 17, 258, 259, \dots \}$  $\{x \dots \dots \dots \dots \quad 9, 17, 258, 259, \dots \}$  $\{x \dots \dots \dots \dots \quad 9, 17, 258, 259, \dots \}$ [260,](#page-6-24) [262,](#page-6-8) [265,](#page-6-33) [271,](#page-6-10) [273,](#page-6-11) [279,](#page-7-28) [294](#page-7-30)